#### **CS380: Computer Graphics Clipping and Culling**

#### Sung-Eui Yoon (윤성의 )

Course URL: http://sgvr.kaist.ac.kr/~sungeui/CG/

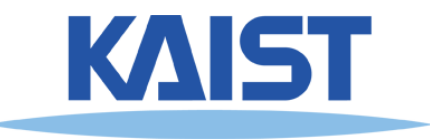

# **Class Objectives**

- ●**Understand clipping and culling**
- **Understand view-frustum, back-face culling, and hierarchical culling methods**
- Know various possibilities to perform culling and clipping in the rendering<br>pipeline
- ● **Related chapter:** 
	- **Ch. 6: Clipping and Culling**

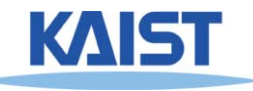

# **Culling and Clipping**

#### ●**• Culling**

- **Throws away entire objects and primitives that cannot possibly be visible**
- **An important rendering optimization (esp. for large models)**
- ● **Clipping**
	- **"Clips off" the visible portion of a primitive**
	- **Simplifies rasterization**
	- **Also, used to create "cut-away" views**

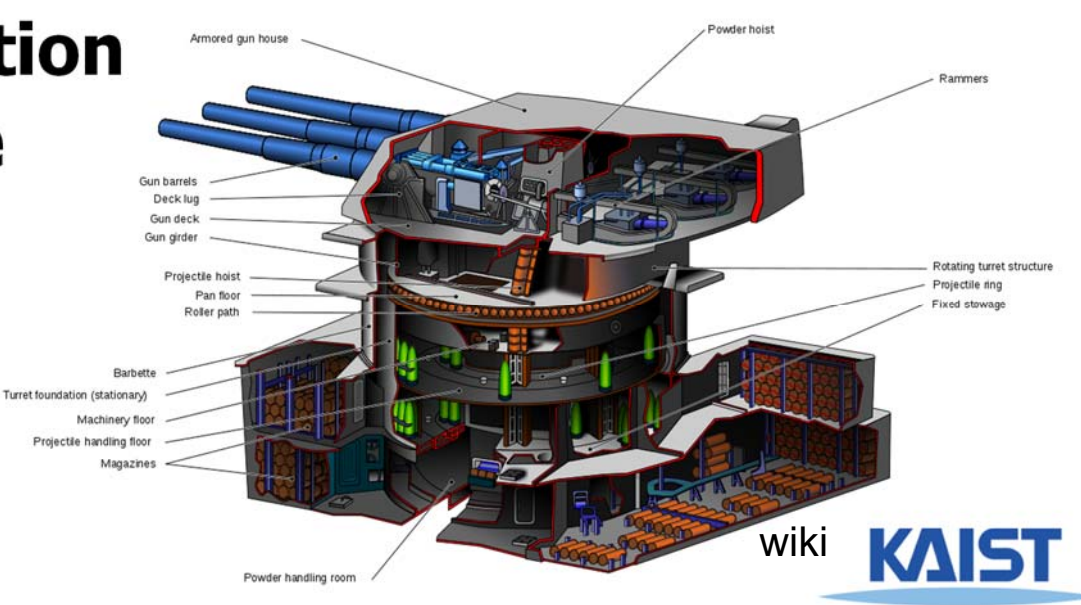

# **Culling Example**

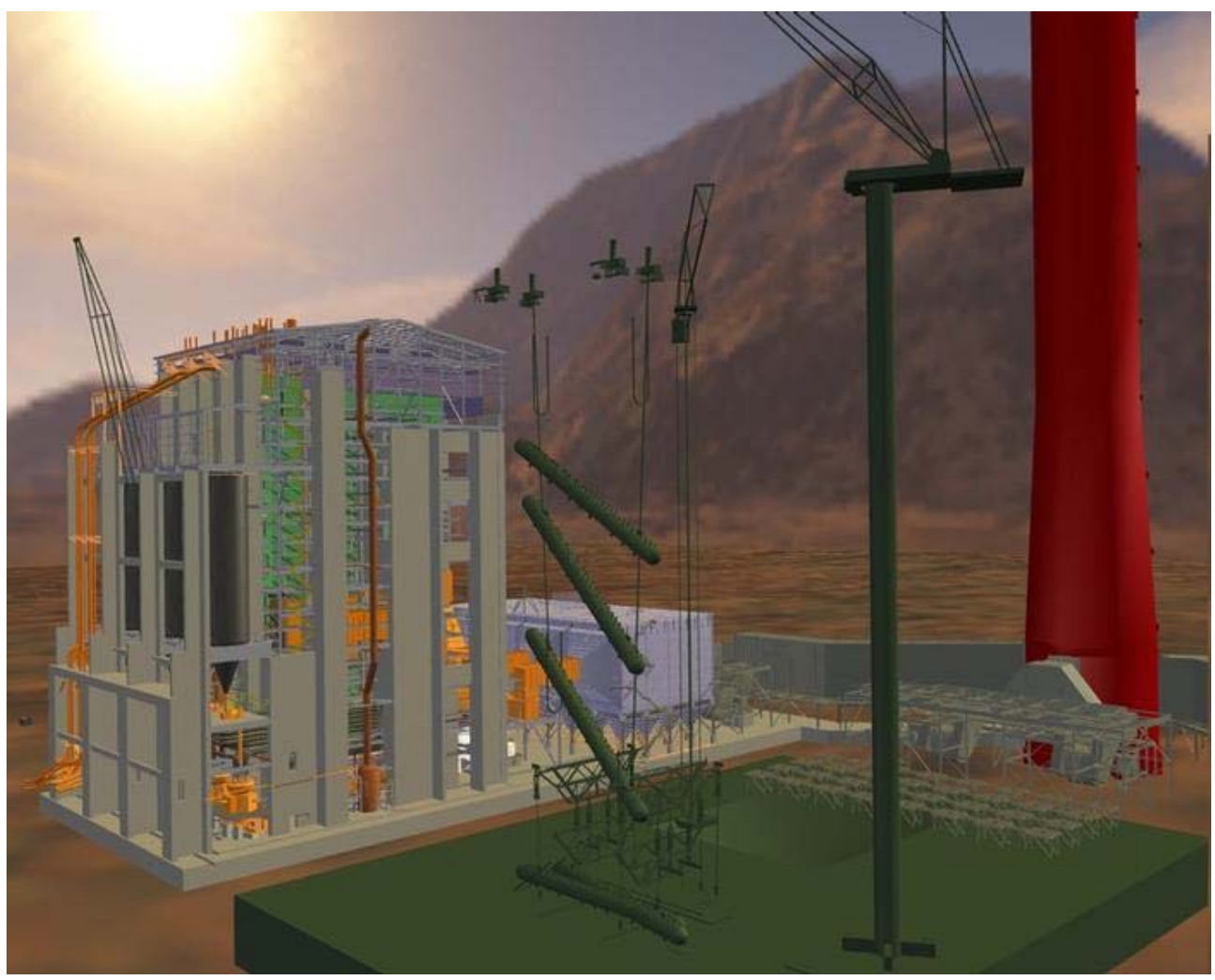

#### **Power plant model (12 million triangles)**

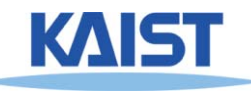

# **Culling Example**

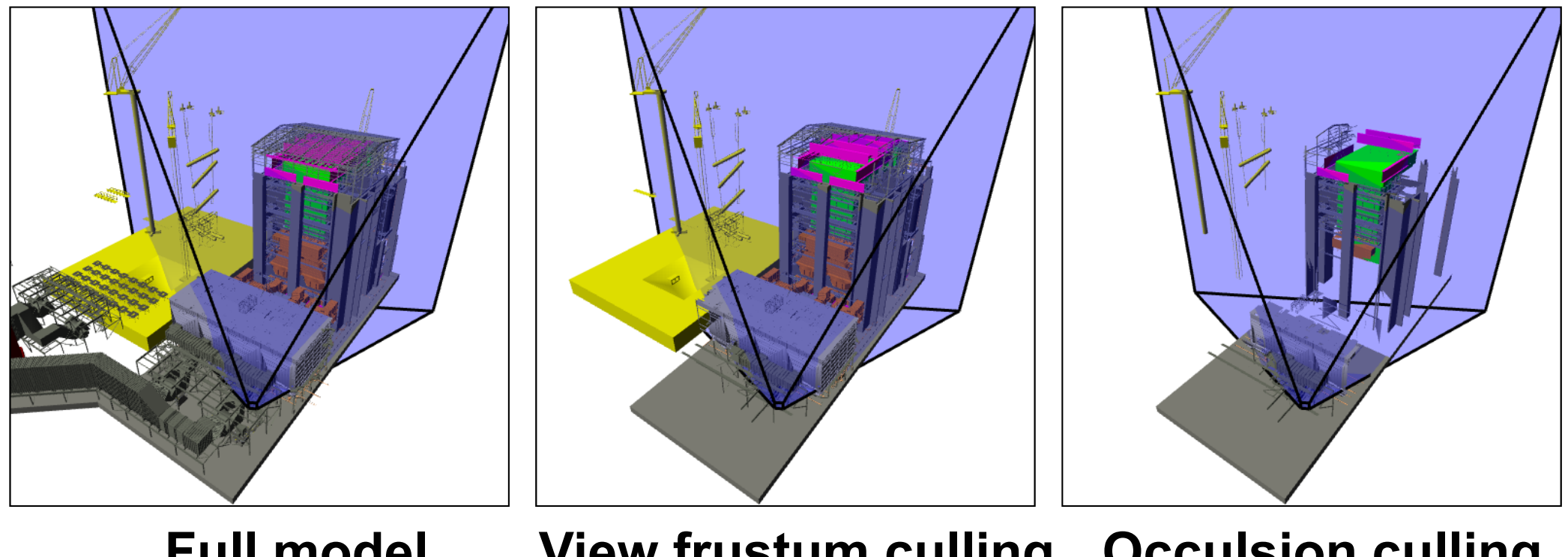

**Full model 12 Mtris**

**View frustum culling Occulsion culling 10 Mtris1 Mtris**

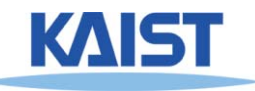

# **Lines and Planes**

● **Implicit equation for line (plane):**

$$
n_x x + n_y y - d = 0
$$
  
\n
$$
\begin{bmatrix} n_x & n_y & -d \end{bmatrix} \begin{bmatrix} x \\ y \\ 1 \end{bmatrix} = 0
$$
  
\n
$$
\Rightarrow \bar{l} \cdot \dot{p} = 0
$$

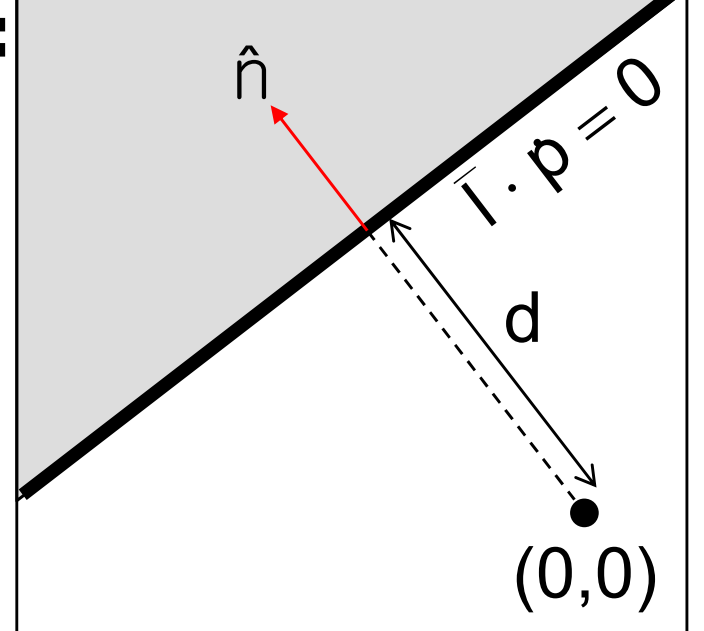

 $\bullet$  If  $\vec{n}$  is normalized then d gives the distance of the **line (plane) from the origin along** 

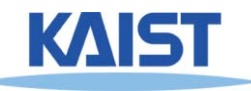

# **Lines and Planes**

- **Lines (planes) partition 2D (3D) space:**
	- ●**Positive and negative half-spaces**
- **The intersection of negative halfspaces defines a convex region**

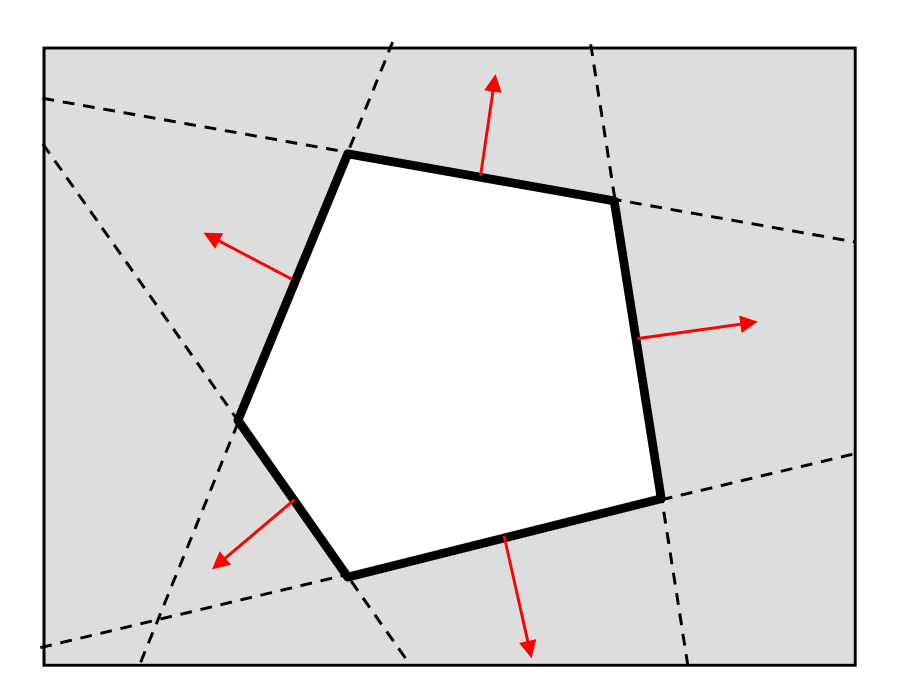

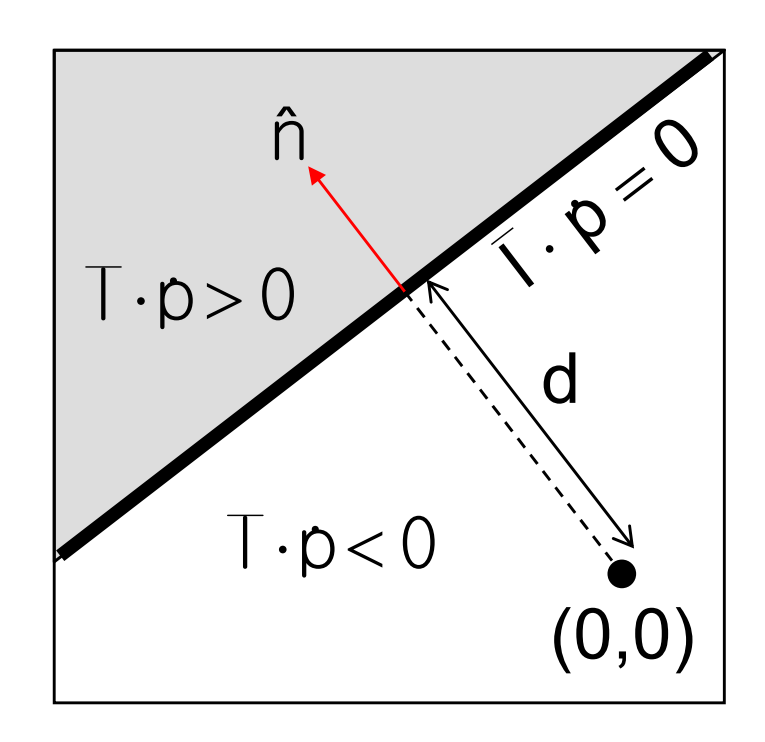

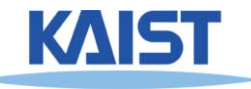

# **Testing Objects for Containment**

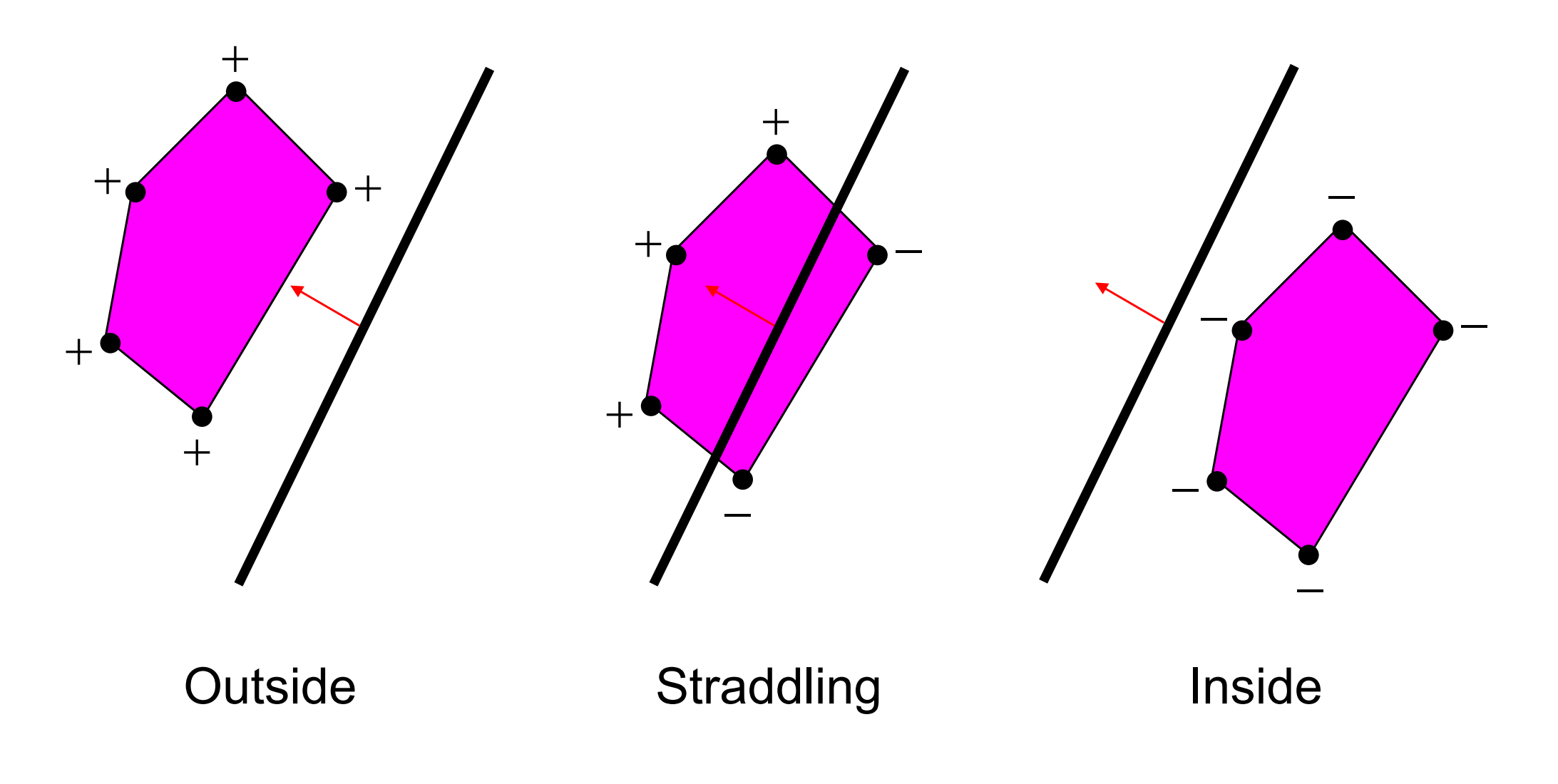

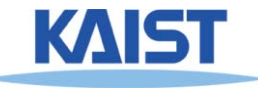

# **Conservative Testing**

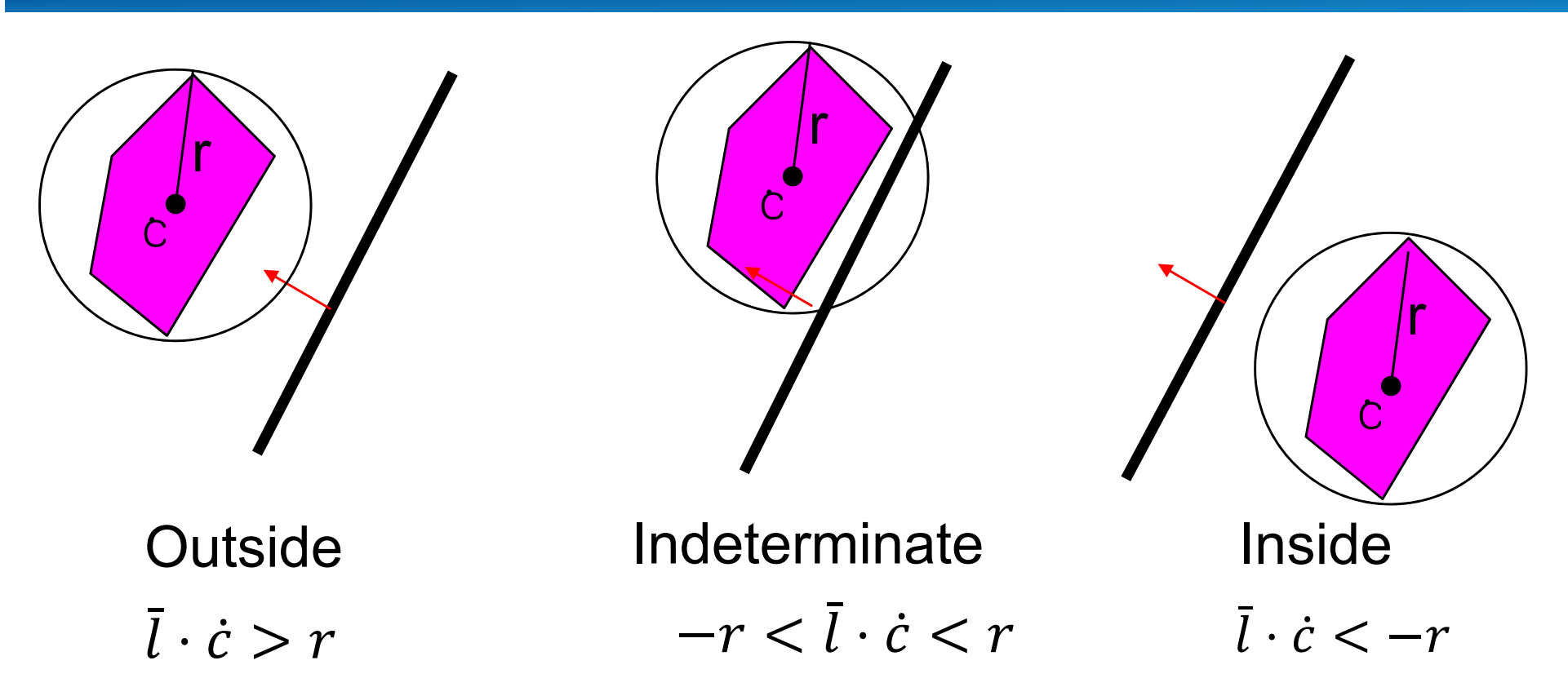

- **Use cheap, conservative bounds for trivial cases**
- **Can use more accurate, more expensive tests for ambiguous cases if needed**

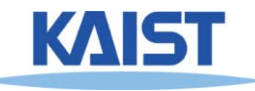

# **Hierarchical Culling**

- **Bounding volume hierarchies (BVHs)** 
	- ● **Accelerate culling by rejecting/accepting entire subtrees at a time**
	- $\bullet$ **Uses axis-aligned bounding boxes**
	- **Also known as object partitioning hierarchies**

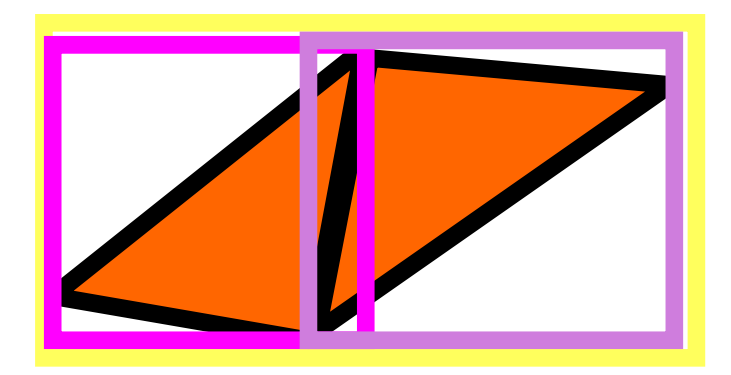

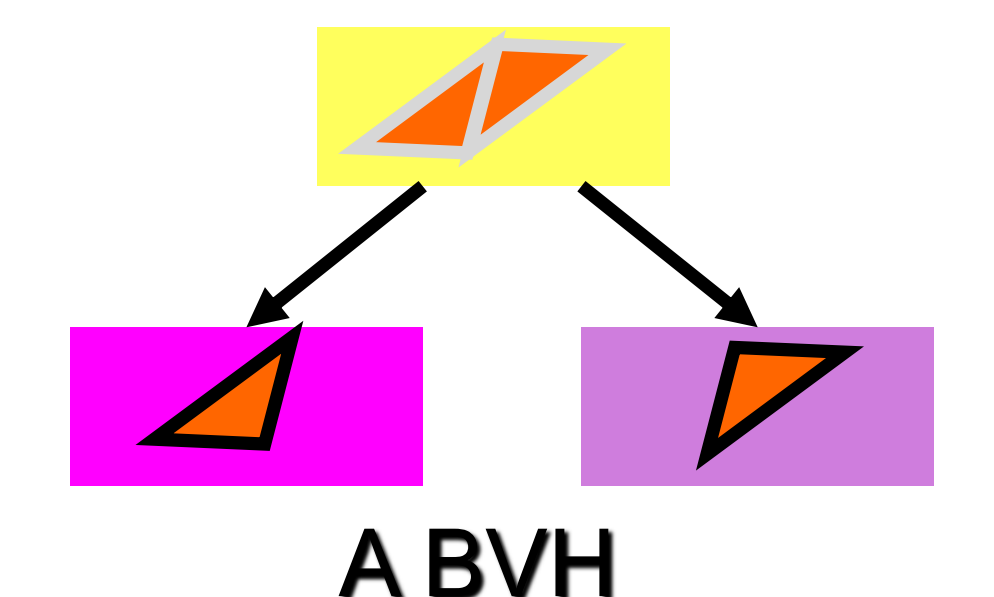

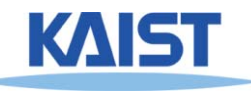

# **Hierarchical Culling w/ BVH**

● **Simple traversal algorithm: while( node is indeterminate ) recurse on children**

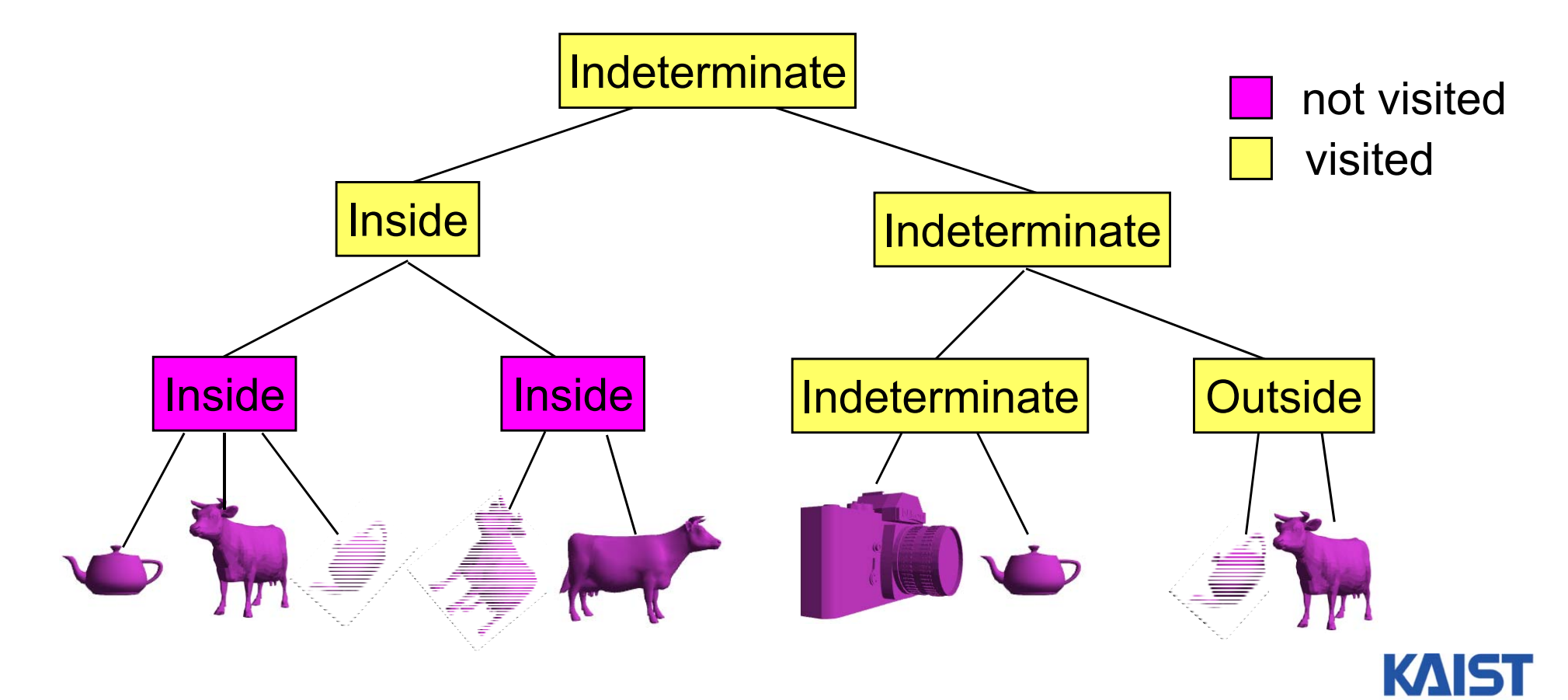

## **Test-Of-Time 2006 Award**

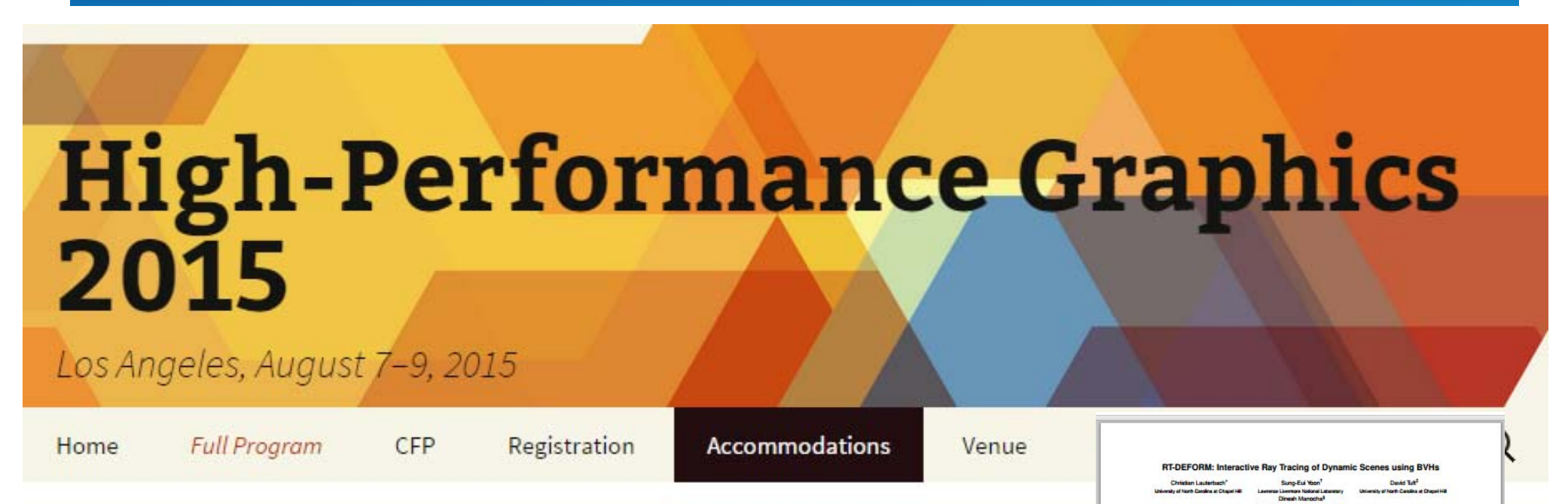

#### **RT-DEFORM: Interactive Ray Tracing of Dynamic Scenes using BVHsChristian Lauterbach, Sung-eui Yoon, David Tuft, Dinesh Manocha IEEE Interactive Ray Tracing, 2006**

# **View Frustum Culling**

- ●**Test objects against planes defining view frustum**
- ●**How do you compute them?**

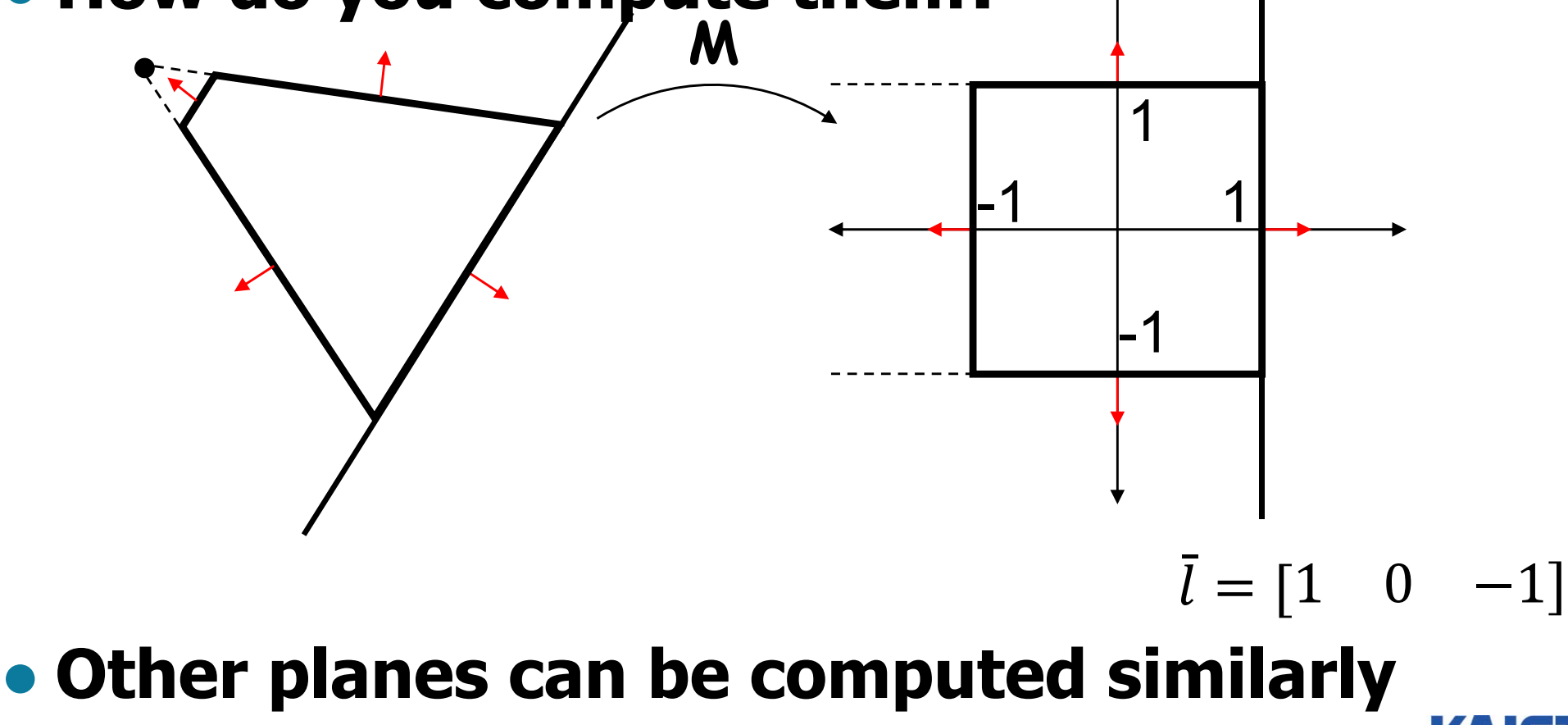

●

# **Back-Face Culling**

- ● **Special case of occlusion - convex self- occlusion**
	- **For closed objects (has well-defined inside and outside) some parts of the surface must be blocked by other parts of the surface**
- ●**Specifically, the backside of the object is not visible**

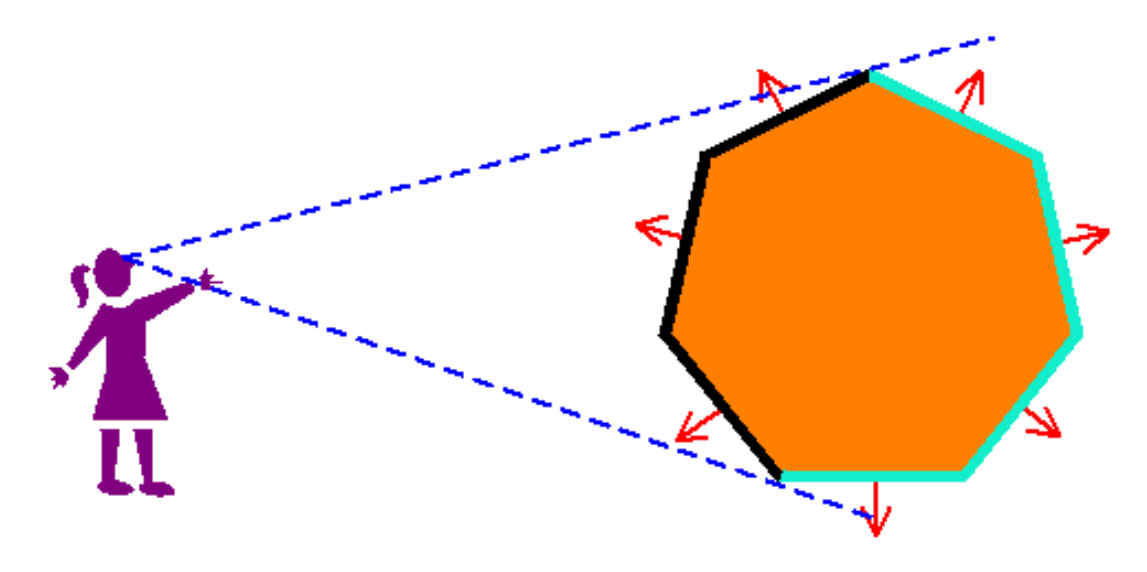

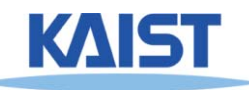

## **Face Plane Test**

●**Compute the plane for the face:**

$$
\vec{n} = (\dot{v}_1 - \dot{v}_0) \times (\dot{v}_2 - \dot{v}_0)
$$

$$
d = \vec{n} \cdot \dot{v}_0
$$

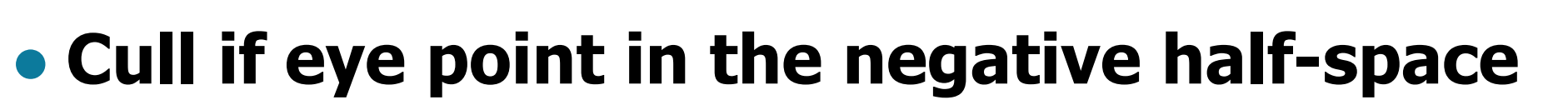

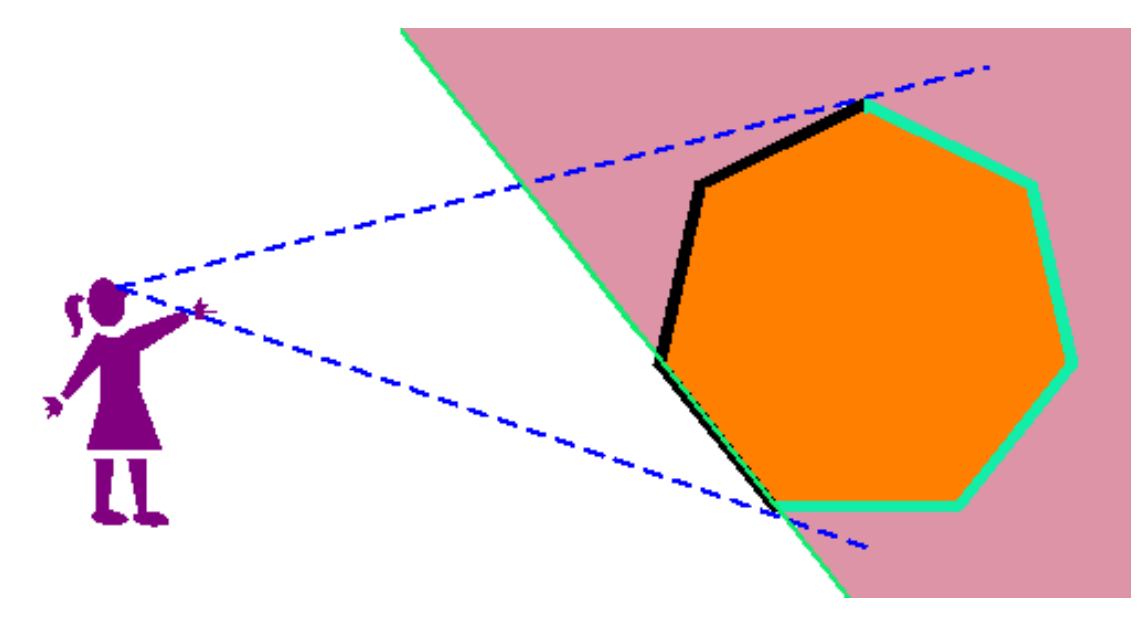

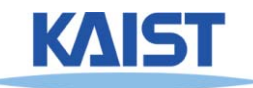

 $\dot{\nu}_1$ 

 $\dot{\nu}_{0}$ 

 $\overline{2}$ 

# **Clipping a Line Segment against a Line**

●**First check endpoints against the plane**

- **If they are on the same side, no clipping is needed**
- ●**Interpolate to get new point**

$$
\dot{p}' = \dot{p}_0 + t(\dot{p}_1 - \dot{p}_0) \qquad \bar{l} \cdot \dot{p}' = 0
$$

$$
\bar{l} \cdot (\dot{p}_0 + t(\dot{p}_1 - \dot{p}_0)) = 0
$$
  

$$
t = \frac{- (\bar{l} \cdot \dot{p}_0)}{\bar{l} \cdot (\dot{p}_1 - \dot{p}_0)}
$$

 $\dot{p}_0$ ᇱ

● **Vertex attributes interpolated the same way**

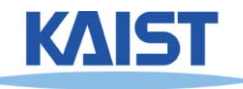

 $\mathbf 1$ 

#### **Clipping in the Pipeline Too much details; skipped**

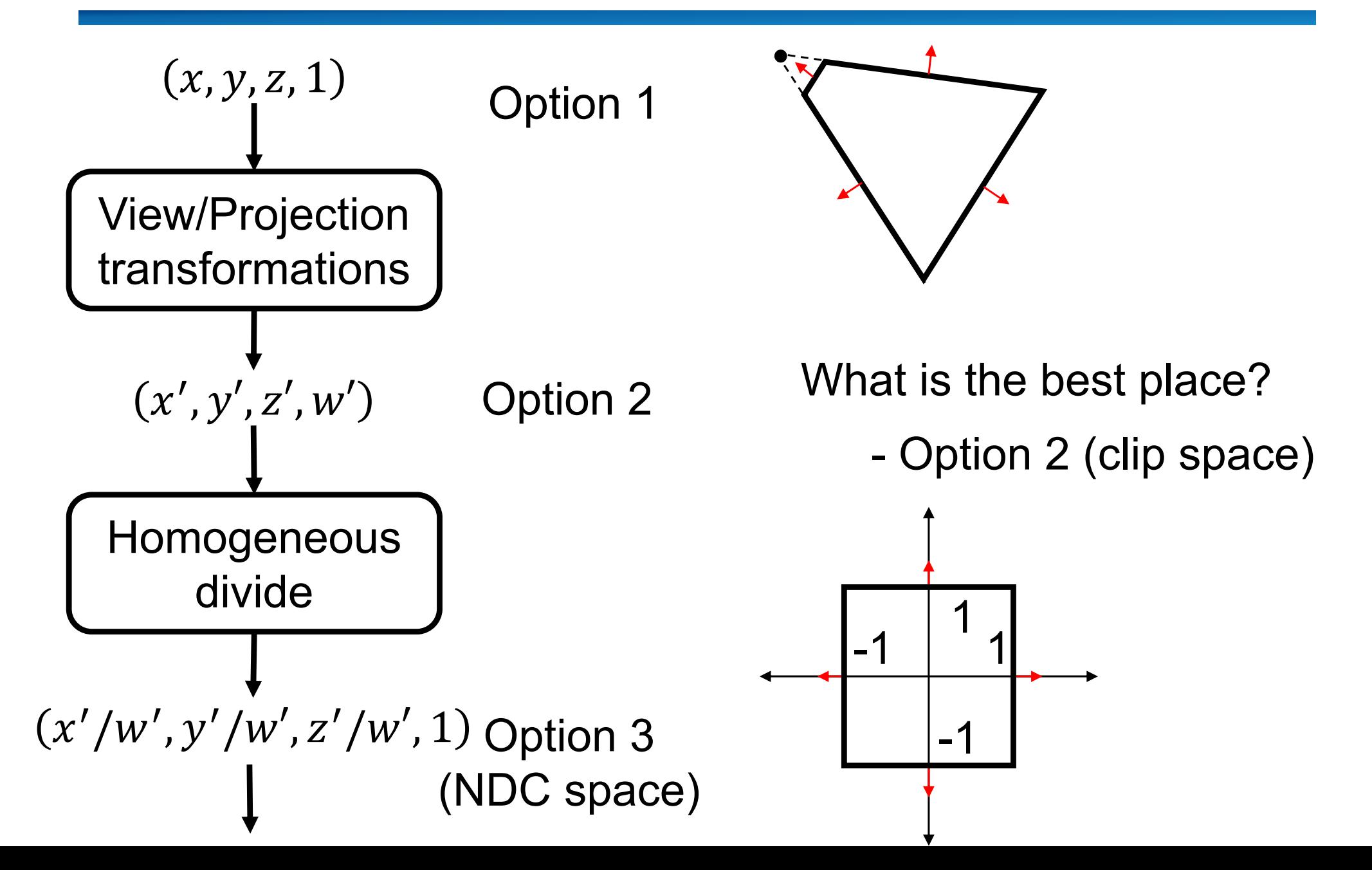

#### **Culling and Clipping in the Rendering Pipeline**

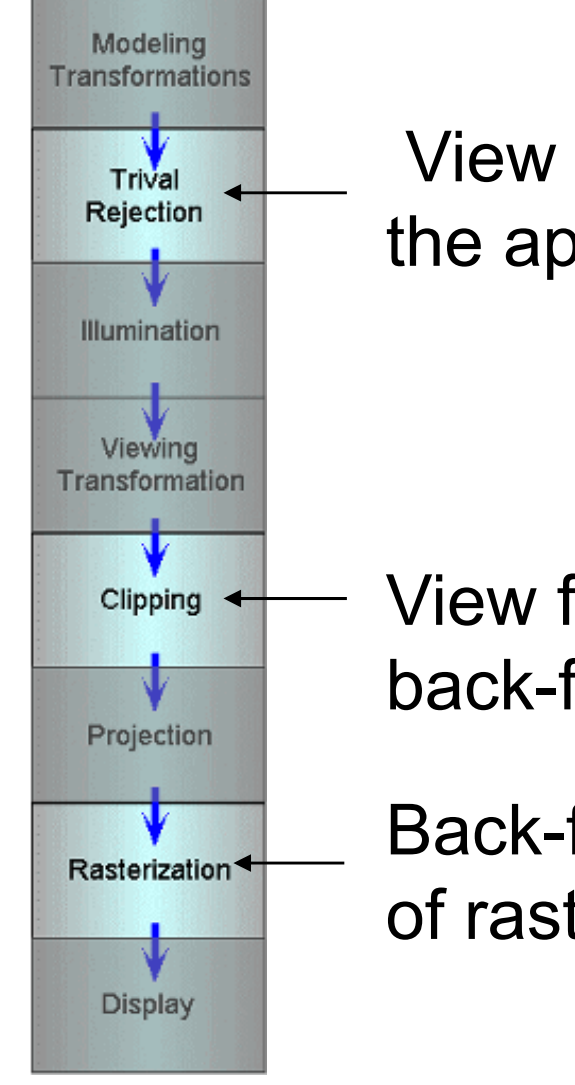

View frustum culling, but performed in the application level

View frustum clipping and back-face culling can be done here

Back-face culling done in setup phase of rasterization

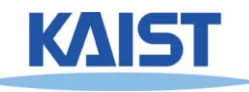

# **Class Objectives were:**

- ●**Understand clipping and culling**
- **Understand view-frustum, back-face culling, and hierarchical culling methods**
- Know various possibilities to perform **Know Culling and clipping in the rendering pipeline**

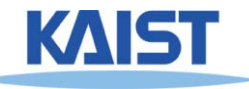

# **Homework**

- **Go over the next lecture slides before the class**
- ●**Watch 2 SIGGRAPH videos and submit your summaries before every Mon. class**
- ●**Submit your questions two times during the whole semester**

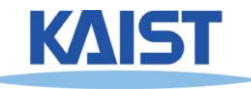

# **Next Time**

### ●**Rasterizing triangles**

- ●**Triangulating a polygon**
- ●**Interpolating parameters**

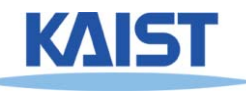